**AutoCAD Crack Keygen para (LifeTime) Descargar [32|64bit] [Mas reciente] 2022**

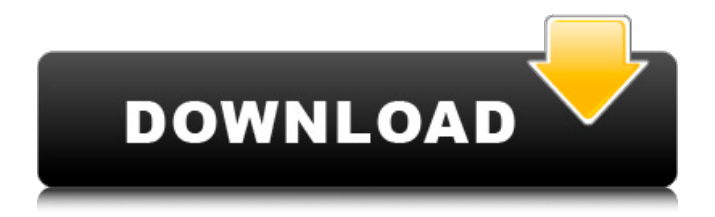

# **AutoCAD Crack Con codigo de registro [Mac/Win] (2022)**

AutoCAD para el sistema operativo Windows es la versión de escritorio más popular de AutoCAD. También hay versiones de escritorio de AutoCAD para Mac OS y Linux, que ofrecen algunas de las funciones de la versión de Windows. AutoCAD LT (formato largo) es una versión web y móvil de AutoCAD para Windows y Mac OS y se utiliza en un entorno de oficina para usuarios no técnicos. AutoCAD LT está principalmente orientado a la creación de dibujos técnicos. Las versiones móviles de AutoCAD y AutoCAD LT se crearon para teléfonos inteligentes iOS y Android. AutoCAD es popular en la construcción, la fabricación y otras industrias. Los ingenieros, arquitectos, topógrafos y diseñadores utilizan AutoCAD para diseñar cosas como puentes, carreteras, casas, túneles, edificios, fábricas, tiendas minoristas y otras estructuras. Este artículo trata sobre AutoCAD 2020, la última versión de AutoCAD, sus características y funciones importantes. Funciones clave de AutoCAD 2020 Como la próxima generación de AutoCAD, AutoCAD 2020 viene con una gran cantidad de características nuevas. Las más importantes de estas características se enumeran a continuación: Mapeo de estructuras El mapeo de estructuras le permite ver cómo un modelo tridimensional (3D) se compone de elementos 2D y 3D. Puede mover una sección o un componente a través de diferentes posiciones en el espacio, incluidos los puntos de fuga, y también puede rotarlo en el espacio. Esta función le permite realizar cambios fácilmente en un modelo desde vistas 2D y 3D y combinar fácilmente varios modelos. También puede usar esta función para compartir su modelo 3D con otros. Para ilustrar, supongamos que crea un modelo 3D para una botella de vino. En el proceso, nota un problema con la botella que le gustaría arreglar. Puede usar Mapeo de estructura para mover el segmento con el problema a una nueva ubicación en el espacio 3D, acercar y alejar y rotarlo. Después de eso, puede escalarlo a su tamaño adecuado y luego incrustar los cambios en el modelo 3D. Al compartir su modelo 3D con otros, también puede ayudarlos a solucionar problemas en sus modelos sin comenzar desde cero. Funciones de ahorro de energía AutoCAD 2020 presenta nuevas funciones de ahorro de energía para reducir tanto el tiempo de procesamiento como el uso de energía. Por ejemplo, hay nuevas configuraciones en Preferencias | Cuadro de diálogo Guardar/Exportar que le permite elegir una capa o área específica que contiene el

### **AutoCAD Crack + Descargar [Mac/Win] [Actualizado] 2022**

Caja de herramientas La caja de herramientas de diseño (también llamada Caja de herramientas) es una aplicación que funciona en el fondo de AutoCAD y es similar al Explorador de Windows. Se actualiza automáticamente cuando crea un nuevo dibujo. Se puede abrir haciendo clic en el botón Inicio de Windows, escribiendo "Caja de herramientas" o seleccionando Herramientas > Caja de herramientas. Toolbox también proporciona información sobre archivos CAD y es donde se accede a la mayoría de las configuraciones y preferencias de AutoCAD. Preferencias y configuraciones del usuario AutoCAD admite varias preferencias de usuario, a las que se accede seleccionando "Preferencias" en el menú Archivo. El cuadro de diálogo proporciona configuraciones para la visualización de AutoCAD y también admite el cambio de color, la preparación de documentos y la interfaz gráfica de usuario (GUI) de AutoCAD. Los ajustes de dibujo son administrados por la página de preferencias del usuario. Estos se almacenan en el registro de AutoCAD. Las propiedades y los datos de un dibujo se pueden actualizar directamente desde el dibujo o a través de un dibujo guardado, que actualizará los datos y las propiedades del dibujo cuando se abra. Interfaz de usuario La interfaz de AutoCAD es la más personalizable y fácil de usar de cualquiera de sus competidores, y fue diseñada para ser lo más similar a lo que uno vería en un programa de computadora típico. AutoCAD incluye muchas herramientas de diseño integradas y es posible agregar nuevas herramientas al editor de dibujos instalando un software diseñado específicamente para hacerlo. Hay varios programas complementarios gratuitos y de pago disponibles, denominados complementos de AutoCAD, que proporcionan herramientas de edición adicionales. AutoCAD también se integra con otros programas CAD a través del formato de archivo DXF (formato de intercambio de dibujos) que se utiliza en todas las aplicaciones CAD. Algunos programas de terceros que están diseñados para AutoCAD (y otros programas CAD) están disponibles en la tienda de aplicaciones Autodesk Exchange Apps, que también brindan esta integración. Windows y Mac Hay dos versiones de AutoCAD, que incluyen Standard y Architectural.AutoCAD Standard está disponible como una aplicación para Windows o Mac, así como una versión multiplataforma llamada AutoCAD LT, que se puede instalar en Windows, Mac y Linux. AutoCAD Architectural solo está disponible para Windows. AutoCAD LT se puede utilizar para crear ensamblajes nativos y LT, pero Architectural solo puede crear ensamblajes LT. AutoCAD está disponible tanto para la versión de escritorio como para la web. AutoCAD LT está disponible con los mismos costos de licencia para 112fdf883e

## **AutoCAD Crack**

Para usar Autodesk v16.1, v16.2, v16.3, v16.4 o Autocad 2016 a 16.5, 2016 R16 o posterior, vaya a [programa: >]Autocad > Importar > Objetos COM, seleccione Autodesk Autocad e instálelo . Para usar Autodesk Inventor, vaya a [programa: >]Autodesk Inventor > Preferencias > COM > pestaña COM > Seleccione Autodesk Inventor, seleccione la licencia e instálela. Para usar Autodesk AutoCAD, vaya a [programa: >]Autodesk AutoCAD > Preferencias > COM > pestaña COM > Seleccione Autodesk AutoCAD e instálelo. Para utilizar Autodesk Design Review, vaya a [programa: >]Autodesk Design Review > Preferencias > COM > pestaña COM > Seleccione Autodesk Design Review e instálelo. Para usar Autodesk Alias, vaya a [programa: >]Autodesk Alias > Preferencias > COM > pestaña COM > Seleccione Autodesk Alias e instálelo. Para usar Autodesk Revit, vaya a [programa: >]Autodesk Revit > Preferencias > COM > pestaña COM > Seleccione Autodesk Revit e instálelo. Para usar Autodesk Civil 3D, vaya a [programa: >]Autodesk Civil 3D > Preferencias > COM > pestaña COM > Seleccione Autodesk Civil 3D e instálelo. Para usar Autodesk AutoCAD LT, vaya a [programa: >]Autodesk AutoCAD LT > Preferencias > COM > pestaña COM > Seleccione Autodesk AutoCAD LT e instálelo. Para usar Autodesk BIM 360, vaya a [programa: >]Autodesk BIM 360 > Preferencias > COM > pestaña COM > Seleccione Autodesk BIM 360 e instálelo. Para usar Autodesk 2D, vaya a [programa: >]Autodesk 2D > Preferencias > COM > pestaña COM > Seleccione Autodesk 2D e instálelo. Para usar Autodesk Inventor, vaya a [programa: >]Autodesk Inventor > Preferencias > COM > pestaña COM > Seleccione Autodesk Inventor e instálelo. Para usar Autodesk Viewer, vaya a [programa: >]Autodesk Viewer > Preferencias > COM > pestaña COM

#### **?Que hay de nuevo en el?**

Construcción del sobre de dibujo: Los sobres de dibujo son más fáciles que nunca de construir. Los bordes se pueden construir de forma independiente y dentro de las restricciones dimensionales para construir una envoltura personalizada alrededor de todos sus componentes. (vídeo: 2:40 min.) Haga clic derecho y agrupe objetos similares: Aproveche la potencia del sistema operativo Windows para organizar, etiquetar y etiquetar para recordar sus comandos de dibujo. Haga clic derecho en un objeto en su ventana de dibujo y use el menú contextual para agruparlo y seleccionarlo fácilmente. (vídeo: 2:10 min.) Dimensionamiento dependiente: El dimensionamiento dependiente es la capacidad de escalar un dibujo para que se ajuste a un tamaño de papel cambiante. Puede cambiar el tamaño de su dibujo en cualquier momento mientras trabaja, y se escalará automáticamente. (vídeo: 1:40 min.) Dibujar y agregar anotaciones: Dibuje anotaciones y haga que el texto se adhiera a su dibujo. Agregue notas, comentarios y flechas a sus dibujos usando un estilo de dibujo y un puntero o texto. Incluso puede agregar múltiples notas, notas a múltiples capas y múltiples estilos para notas individuales. (vídeo: 2:00 min.) Representación de alto rendimiento: Cada parte de los datos de su dibujo y modelo se representa en calidad de alta definición (HD) y alto rendimiento, lo que facilita su visualización y trabajo. (vídeo: 1:15 min.) Y muchos más: Nuevas características para ayudarlo a dibujar de manera más efectiva. ¿Quieres probarlo todo por ti mismo? Lo invitamos a experimentar AutoCAD 2023 por sí mismo. Puede obtener 2023 hoy. Para ver una lista de todas las funciones y capacidades nuevas de AutoCAD 2023, haga clic aquí para descargar la Revisión de funciones y capacidades nuevas de AutoCAD 2023. Actualizaciones de AutoCAD 2016 Workbench Hemos actualizado la interfaz en AutoCAD 2016, tanto dentro como fuera del entorno CAD. Ahora, puede trabajar más rápido que nunca con la interfaz 2016 en AutoCAD 2023, incluido el acceso a controles de dibujo adicionales que hacen que dibujar sea más fácil, rápido y eficiente. Para ver una lista de todos los cambios en la nueva interfaz, haga clic aquí para descargar AutoCAD 2016 Workbench Review. Para obtener más información, consulte los siguientes recursos: Noticias Autodesk anunció recientemente el lanzamiento de AutoCAD 2023. (15 de julio de 2019)

# **Requisitos del sistema:**

Esta demostración es compatible con Xbox One, PlayStation 4 y PC con Windows. Este es un juego de disparos muy ligero y simplista. Dicho esto, requerirá cierta habilidad y destreza para completar los niveles principales. Los jugadores pueden completar el juego en aproximadamente una hora con solo movimientos y disparos básicos. Debes tener al menos 18 años para participar en este juego. La descarga incluye Oculus Rift DK2 y HTC Vive. Únete a tus amigos para luchar con armas extravagantes, monstruos locos y enemigos peligrosos.

<https://bodhibliss.org/autocad-20-0-crack-3/>

<https://thecryptowars.com/wp-content/uploads/2022/06/deedang.pdf>

<https://beautyprosnearme.com/autocad-crack-codigo-de-registro-descargar-for-windows-2022/>

<https://orbeeari.com/autodesk-autocad-crack-descargar-for-pc-2/>

<https://amnar.ro/autocad-19-1-con-keygen-completo-gratis-abril-2022/>

http://franaccess.com/wp-content/uploads/2022/06/AutoCAD\_Crack Torrente\_MacWin.pdf

<https://meuconhecimentomeutesouro.com/autocad-2020-23-1-crack-codigo-de-registro-3264bit-mas-reciente/>

<https://orangestreetcats.org/autodesk-autocad-crack-gratis-abril-2022/>

[https://spaziofeste.it/wp-content/uploads/Autodesk\\_AutoCAD\\_\\_Crack\\_\\_Gratis.pdf](https://spaziofeste.it/wp-content/uploads/Autodesk_AutoCAD__Crack__Gratis.pdf)

<https://bizzclassified.us/advert/best-seo-company-in-noida-seo-services-agency-in-noida/>

<http://www.ventadecoches.com/wp-content/uploads/2022/06/AutoCAD-127.pdf>

<https://jasaborsumurjakarta.com/?p=15885>

https://skillshare.blog/wp-content/uploads/2022/06/AutoCAD WinMac\_2022.pdf

<https://mspresistantstarch.com/2022/06/21/autodesk-autocad-3264bit-actualizado-2022/>

<https://look-finder.com/wp-content/uploads/2022/06/AutoCAD-28.pdf>

[https://community.thecityhubproject.com/upload/files/2022/06/1GcyNDud6JJebMc4IC2X\\_21\\_1b694b05b345fde73e2d140343](https://community.thecityhubproject.com/upload/files/2022/06/1GcyNDud6JJebMc4IC2X_21_1b694b05b345fde73e2d14034359976a_file.pdf) [59976a\\_file.pdf](https://community.thecityhubproject.com/upload/files/2022/06/1GcyNDud6JJebMc4IC2X_21_1b694b05b345fde73e2d14034359976a_file.pdf)

<http://jasaborsumurjakarta.com/wp-content/uploads/2022/06/AutoCAD-72.pdf>

<https://secondhandbikes.co.uk/advert/autocad-crack-clave-de-producto-completa/>

<https://shumsk.info/advert/autodesk-autocad-crack-descarga-gratis-mac-win-mas-reciente/>

[http://humlog.social/upload/files/2022/06/rhA7JmIbH9tDHlc62iHE\\_21\\_697cb07301d2679ba39a289cdaaf442a\\_file.pdf](http://humlog.social/upload/files/2022/06/rhA7JmIbH9tDHlc62iHE_21_697cb07301d2679ba39a289cdaaf442a_file.pdf)